## Package 'bsearchtools'

February 22, 2017

<span id="page-0-0"></span>Type Package

Title Binary Search Tools

Version 0.0.61

Date 2017-02-22

Author Marco Giuliano

Maintainer Marco Giuliano <mgiuliano.mail@gmail.com>

Description Exposes the binary search functions of the C++ standard library (std::lower\_bound, std::upper\_bound) plus other convenience functions, allowing faster lookups on sorted vectors.

License GPL  $(>= 2)$ 

**Imports** Rcpp  $(>= 0.12.4)$ 

URL <https://github.com/digEmAll/bsearchtools>

BugReports <https://github.com/digEmAll/bsearchtools/issues>

LinkingTo Rcpp

NeedsCompilation yes

Repository CRAN

Date/Publication 2017-02-22 23:26:43

## R topics documented:

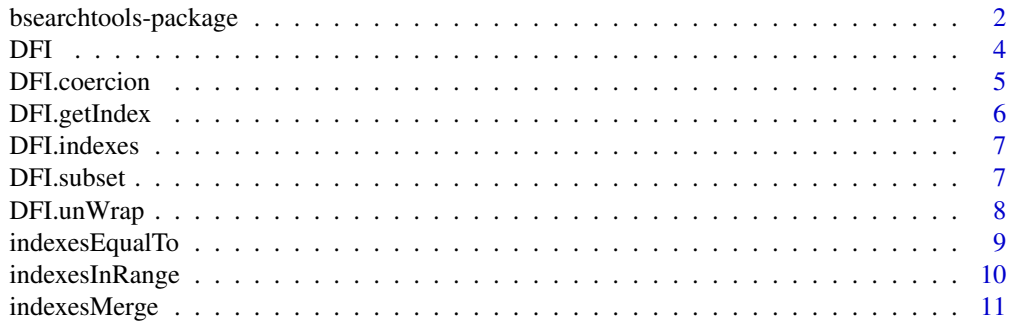

<span id="page-1-0"></span>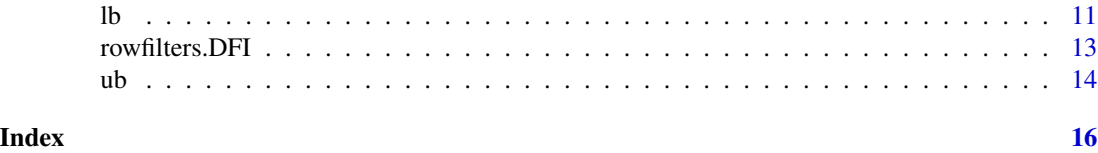

#### bsearchtools-package *Binary Search Tools*

## Description

Exposes the binary search based functions of the C++ standard library (std::lower\_bound, std::upper\_bound) plus other convenience functions, allowing faster lookups on sorted vectors. It also includes a lightweight data.frame/matrix wrapper (DFI), which automatically creates indexes on the columns for faster lookups.

#### Details

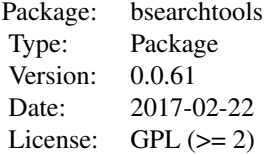

This package allows to perform the most common binary search operations on sorted vectors (integer, numeric, bool and charater vectors are supported). It exposes lower-bound/upper-bound functions working exactly like their the C++ standard library counterparts, and some convenience functions allowing efficient values and ranges lookups.

Note that these functions are especially designed to be used for non-vectorized operations (e.g. inside loops); for vectorized operations, the great data.table package already fullfills basically every R programmer needs.

#### Author(s)

Marco Giuliano

Maintainer: Marco Giuliano <mgiuliano.mail@gmail.com>

## References

Project repository : https://github.com/digEmAll/bsearchtools/ cpp reference page : http://en.cppreference.com/w/

#### See Also

[sort](#page-0-0), [order](#page-0-0), [data.table](#page-0-0)

## bsearchtools-package 3

#### Examples

require(bsearchtools)

```
######################################################
### get indexes of values in range
### search values in range [2,4]
```

```
# N.B. v must be sorted !
v1 \le -\text{sort}(c(3,5,7,10,4,8,13,3,2))
```

```
indexesInRangeNumeric(v1,2,4)
# is identical to:
which(v1 >= 2 & v1 <= 4)
```

```
######################################################
### What if vector is not sorted ?
### (and we're going to perform a lot of lookups on it)
```
 $v2 \leq c(3,5,7,10,4,8,13,3,2)$ 

```
# we can create two intermediate vectors
ordIdxs <- order(v2)
sortedV2 <- v2[ordIdxs]
```

```
# then use them as follows :
ordIdxs[indexesInRangeNumeric(sortedV2,2,4)]
```

```
# this returns the same indexes :
# N.B. : 'which' returns ascending indexes while the previous line does not:
# sort the result if you want them ascending
which(v2 \ge 2 & v2 \le 4)
```

```
######################################################
```

```
###### N.B. the previous code is basically what is performed by DFI objects under the hood
###### check DFI function documentation for further information
DF <- data.frame(v2=v2)
DFIobj <- DFI(DF)
indexes <- DFI.subset(DFIobj,RG('v2',2,4),return.indexes=TRUE)
```

```
## Not run:
######################################################
### big example to measure the performance difference
set.seed(123) # for reproducibility
sortedValues <- sort(sample(1:1e4,1e5,replace=TRUE))
```

```
# measure time difference doing same operation 500 times
tm1 <- system.time( for(i in 1:500) res2 <- which(sortedValues >= 7000 & sortedValues <= 7500))
tm2 <- system.time( for(i in 1:500) res1 <- indexesInRangeInteger(sortedValues,7000,7500))
```

```
print(paste("'which' took:",tm1["elapsed"]))
print(paste("'indexesInRangeInteger' took:",tm2["elapsed"]))
```
#### <span id="page-3-1"></span><span id="page-3-0"></span>DFI *Create a data.frame (or matrix) with indexes*

#### Description

Turn a data.frame (or matrix) object into a DFI object allowing faster lookups on indexed columns (indexed column to be intended as DB indexes).

#### Usage

```
DFI(DF, indexes.col.names=colnames(DF))
as.DFI(DF, indexes.col.names=colnames(DF)) # exactly the same as DFI()
is.DFI(x)
## S3 method for class 'DFI'
print(x, \ldots)
```
## Arguments

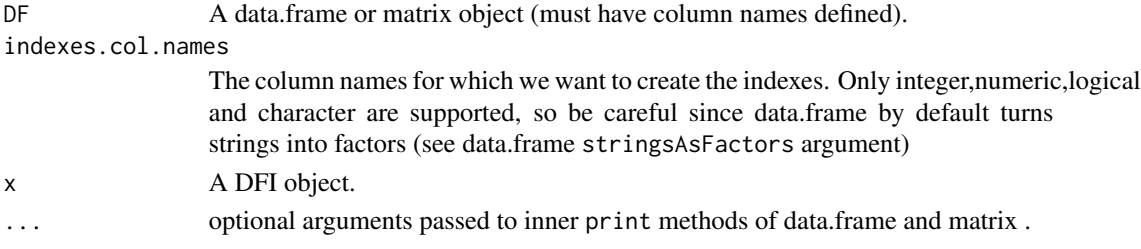

## Details

Basically, DFI() function creates a wrapper of DF. This wrapper contains the original data.frame or matrix plus the necessary indexes data and the class of the wrapped object. These extra data will be used to perform faster lookups (in DFI. subset function) and can be extracted using the appropriate functions [DFI.unWrap](#page-7-1), [DFI.indexes](#page-6-2), [DFI.getIndex](#page-5-1).

#### Value

```
An object with class "DFI"
```
#### Note

Since version 0.0.47 DFI objects do not inherit from data.frame or matrix anymore, hence they cannot be modified/subsetted using data.frame/matrix standard operators. This has been changed since the column indexes are not recreated automatically and once the object is modified, DFI.subset could give wrong results without any warning. To use the standard replacement and subset operators, extract the original object first using DFI.unWrap(DFIobj).

#### <span id="page-4-0"></span>DFI.coercion 5

## See Also

[DFI.subset](#page-6-1) [DFI.unWrap](#page-7-1) [DFI.indexes](#page-6-2) [DFI.getIndex](#page-5-1)

#### Examples

```
DF <- data.frame(Foo=c(3,5,7,1,5,8,7,10),
                 Bar=c("A","B","B","C","B","B","C","A"),
                 Baz=c(TRUE,FALSE),
                 stringsAsFactors=FALSE)
DFIobj <- DFI(DF, c("Foo","Bar")) # create a DFI from DF with indexes on "Foo" and "Bar" columns
```
DFI.coercion *Coerce a DFI object*

## Description

Coerce a DFI object to data.frame or matrix

## Usage

```
## S3 method for class 'DFI'
as.data.frame(x, ...)
## S3 method for class 'DFI'
as.matrix(x, \ldots)
```
## Arguments

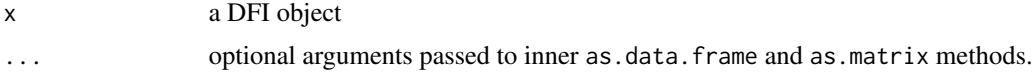

## Value

A data.frame or matrix object

## See Also

## [DFI](#page-3-1)

```
### create a simple DFIobj
DF <- data.frame(Foo=c(3,5,7,1,5,8,7,10),
                 Bar=c("A","B","B","C","B","B","C","A"),
                 Baz=c(TRUE,FALSE),
                 stringsAsFactors=FALSE)
DFIobj <- DFI(DF, c("Foo","Bar")) # create a DFI from DF with indexes on "Foo" and "Bar" columns
```
### coercion as.data.frame(DFIobj) as.matrix(DFIobj)

<span id="page-5-1"></span>DFI.getIndex *Extract the index information of a DFI object*

## Description

Return the index data (i.e. ordered indexes, and sorted values) of an indexed column of a DFI object

## Usage

DFI.getIndex(DFIobj,name)

#### Arguments

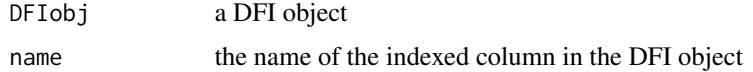

## Value

A list with two values:

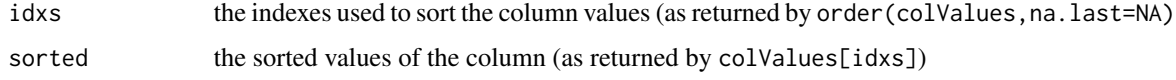

#### See Also

[DFI](#page-3-1)

```
### create a simple DFIobj
DF <- data.frame(Foo=c(3,5,7,1,5,8,7,10),
                 Bar=c("A","B","B","C","B","B","C","A"),
                 Baz=c(TRUE,FALSE),
                 stringsAsFactors=FALSE)
DFIobj <- DFI(DF, c("Foo","Bar")) # create a DFI from DF with indexes on "Foo" and "Bar" columns
### get the index data of 'Bar' column
DFI.getIndex(DFIobj,"Bar")
```
<span id="page-5-0"></span>

<span id="page-6-2"></span><span id="page-6-0"></span>

Method to get the indexes names of a DFI object

## Usage

```
DFI.indexes(DFIobj)
```
## Arguments

DFIobj A DFI object

## Value

A character vector containing the name of the indexed columns of the DFI object

## Examples

```
### create a simple DFIobj
DF <- data.frame(Foo=c(3,5,7,1,5,8,7,10),
                 Bar=c("A","B","B","C","B","B","C","A"),
                 Baz=c(TRUE,FALSE),
                 stringsAsFactors=FALSE)
DFIobj <- DFI(DF, c("Foo","Bar")) # create a DFI from DF with indexes on "Foo" and "Bar" columns
### get the indexes names (returns c("Foo","Bar"))
DFI.indexes(DFIobj)
```
<span id="page-6-1"></span>DFI.subset *Subset a DFI object*

## Description

Function to subset a DFI object efficiently (using binary search) by creating complex filters on indexed columns. For details about column indexes, refer to [DFI](#page-3-1), for information about NA handling, refer to [rowfilters.DFI](#page-12-1).

## Usage

```
DFI.subset(DFIobj, filter=NULL, return.indexes=FALSE,
           sort.indexes=TRUE, colFilter=NULL, drop=NULL)
```
## <span id="page-7-0"></span>Arguments

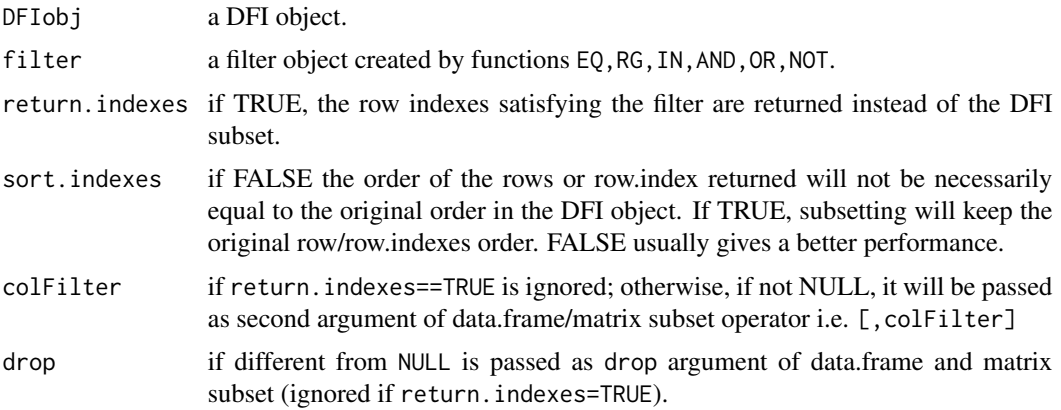

## Value

A subset of the data.frame or matrix wrapped by the DFI object, unless return. indexes==TRUE in which case an integer vector with the row indexes will be returned.

## See Also

[DFI](#page-3-1), [EQ](#page-12-2), [IN](#page-12-2), [RG](#page-12-2), [NOT](#page-12-2), [AND](#page-12-2), [OR](#page-12-2)

#### Examples

```
### create a simple DFIobj
DF <- data.frame(Foo=c(3,5,7,1,5,8,7,10),
                 Bar=c("A","B","B","C","B","B","C","A"),
                 Baz=c(TRUE,FALSE),
                 stringsAsFactors=FALSE)
DFIobj <- DFI(DF, c("Foo","Bar")) # create a DFI from DF with indexes on "Foo" and "Bar" columns
DFI.subset(DFIobj, filter=OR(EQ('Foo',5),EQ('Bar','B')))
```
<span id="page-7-1"></span>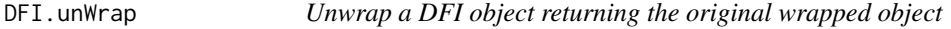

## Description

Extract the original wrapped object (data.frame or matrix) inside a DFI object

## Usage

DFI.unWrap(DFIobj)

## <span id="page-8-0"></span>indexesEqualTo 9

#### **Arguments**

DFIobj a DFI object

#### Value

A data.frame or matrix according to the class of the original object

#### See Also

[DFI](#page-3-1)

#### Examples

```
### create a simple DFIobj
DF <- data.frame(Foo=c(3,5,7,1,5,8,7,10),
                 Bar=c("A","B","B","C","B","B","C","A"),
                 Baz=c(TRUE,FALSE),
                 stringsAsFactors=FALSE)
DFIobj <- DFI(DF, c("Foo","Bar")) # create a DFI from DF with indexes on "Foo" and "Bar" columns
### get the inner data.frame
DFI.unWrap(DFIobj)
```
indexesEqualTo *Find indexes of a value using binary search*

#### **Description**

Given a sorted vector, it returns the indexes of the vector elements equal to valueToSearch.

The functions suffixed with the vector type (indexInRangeNumeric,indexInRangeLogical etc.) can be used ONLY with the specified type, otherwise the vector is coerced, and they are (hopefully negligibly) faster then the generic indexesEqualTo function.

#### Usage

```
indexesEqualTo(sortedValues,valueToSearch,indexesRemap=NULL)
indexesEqualToNumeric(sortedValues,valueToSearch,indexesRemap=NULL)
indexesEqualToInteger(sortedValues,valueToSearch,indexesRemap=NULL)
indexesEqualToLogical(sortedValues,valueToSearch,indexesRemap=NULL)
indexesEqualToCharacter(sortedValues,valueToSearch,indexesRemap=NULL)
```
#### Arguments

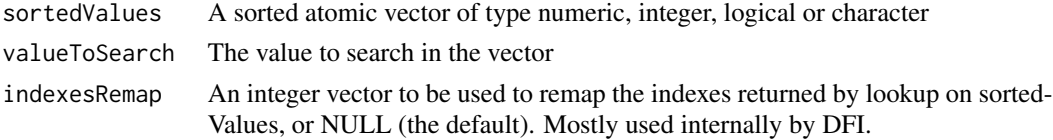

The indexes of the vector elements equal to valueToSearch.

#### Examples

```
indexesEqualTo(c(1, 4, 5, 5, 7, 9), 5) # returns c(3, 4)indexesEqualTo(c(1,4,5,5,7,9),10) # returns empty vector
```
indexesInRange *Find indexes in a range using binary search*

#### Description

Given a sorted vector, it returns the indexes of the vector elements included in range [lbInclusive,ubInclusive].

The functions suffixed with the vector type (indexInRangeNumeric,indexInRangeLogical etc.) can be used ONLY with the specified type, otherwise the vector is coerced, and they are (hopefully negligibly) faster then the generic indexInRange function.

#### Usage

```
indexesInRange(sortedValues,lbInclusive, ubInclusive,indexesRemap=NULL)
indexesInRangeNumeric(sortedValues,lbInclusive, ubInclusive,indexesRemap=NULL)
indexesInRangeInteger(sortedValues,lbInclusive, ubInclusive,indexesRemap=NULL)
indexesInRangeLogical(sortedValues,lbInclusive, ubInclusive,indexesRemap=NULL)
indexesInRangeCharacter(sortedValues,lbInclusive, ubInclusive,indexesRemap=NULL)
```
## Arguments

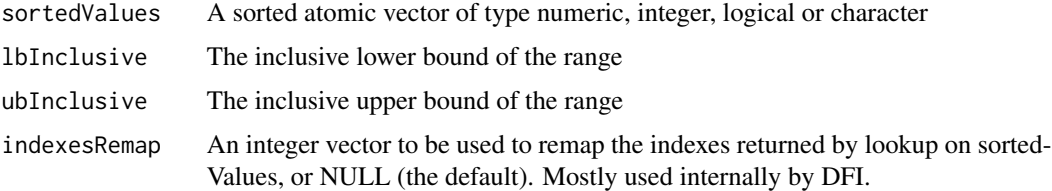

#### Value

The indexes of the vector elements included in range [lbInclusive,ubInclusive].

```
indexesInRange(c(1,4,5,5,7,9),5,7) # returns c(3,4,5)
indexesInRange(c(1,4,5,5,7,9),10,11) # returns empty vector
```
<span id="page-9-0"></span>

<span id="page-10-0"></span>

Functions to perform intersection or union of a list of integer vectors. This functions are used by DFI.subset for AND/OR filters

### Usage

```
intersectIndexesList(lst,sorted=TRUE)
unionIndexesList(lst,sorted=TRUE)
```
## Arguments

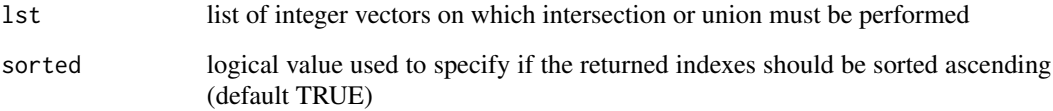

## Details

The returned vector is sorted ascending. intersectIndexesList is implemented in C++ and corresponds to sort(unique(Reduce(f=intersect,x=lst))) (without the sort function if sorted=FALSE). unionIndexesList is partially implemented in C++ and corresponds to sort(unique(Reduce(f=union, x=lst))) (without the sort function if sorted=FALSE).

#### Value

A vector of integers.

## Examples

```
intersectIndexesList(list(1:7,4:8,3:5))
unionIndexesList(list(1:7,4:8,3:5))
```
lb *Binary search based lower bound operation*

Returns the index pointing to the first element in the vector that is not less than (i.e. greater or equal to) valueToSearch. The behavior is the same as C++ std::lower\_bound function, hence, if the vector is empty or valueToSearch is lower than the first element of the vector, it returns the first index (i.e. 1).

The functions suffixed with the vector type (lbNumeric,lbLogical etc.) can be used ONLY with the specified type, otherwise the vector is coerced, and they are (hopefully negligibly) faster then the generic lb function.

For information about NAs handling see details section.

#### Usage

lb(sortedValues, valueToSearch) lbInteger(sortedValues, valueToSearch) lbNumeric(sortedValues, valueToSearch) lbLogical(sortedValues, valueToSearch) lbCharacter(sortedValues, valueToSearch)

#### Arguments

sortedValues A sorted atomic vector of type numeric, integer, logical or character. valueToSearch The value to search. If equal to NA, 1 is returned.

#### Details

lb\* functions expect sortedValues to be a vector sorted ascending (duplicated values are allowed). Since the binary search functions rely on values comparison (using < operator) and NA cannot be compared by definition, if sortedValues vector contains NA, the result is unpredictable and NO warning is given. Hence remove them before calling these functions.

## Value

The index pointing to the first element in the vector that is not less than (i.e. greater or equal to) valueToSearch.

#### References

See http://en.cppreference.com/w/cpp/algorithm/lower\_bound

#### Examples

 $lb(c(1,4,5,5,7,9),5)$  # returns 3  $lb(c(1,4,5,5,7,9),-1)$  # returns 1  $lb(numeric(), -1)$  # returns 1

 $12$  lb

<span id="page-12-2"></span><span id="page-12-1"></span><span id="page-12-0"></span>

Functions for row filters creation in DFI.subset.

For information about NAs handling see details section.

#### Usage

```
RG(col,from,to)
IN(col,values)
EQ(col,val)
EQNA(col)
NOT(filter)
OR(...)
AND(...)## S3 method for class 'DFI.FEXPR'
print(x, \ldots)## S3 method for class 'DFI.FEXPR'
toString(x,...)
## S3 method for class 'DFI.FEXPR'
as.character(x,...)
```
#### Arguments

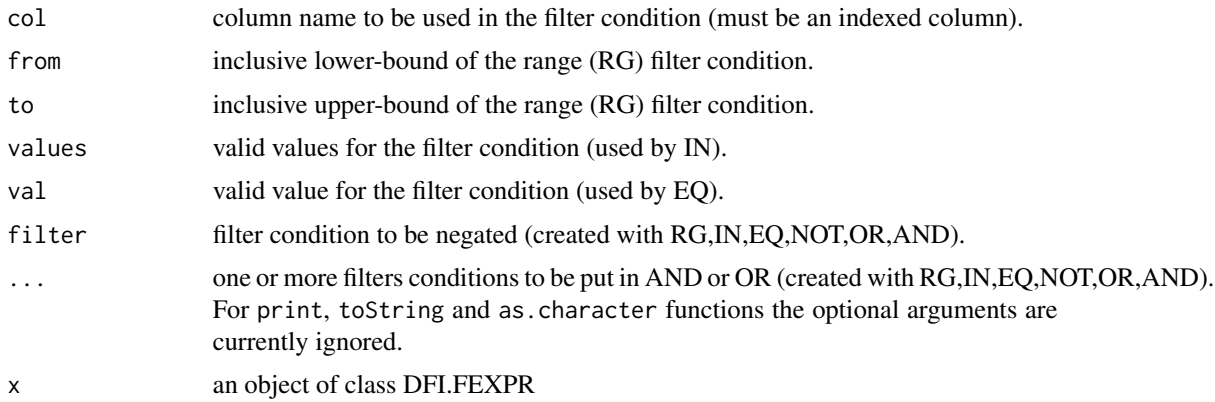

## Details

Any filter function applied to an indexed column will filter out the NAs present in that column by default (except for EQNA). So, for example, the following filter: EQ("A",3) is actually equal to : !is.na(A) & A == 3. The functions print(filterExpr), toString(filterExpr) and as.character(filterExpr) return the string representation of the filter that you would use in a normal data.frame subset.

<span id="page-13-0"></span>RG function accepts NA in from, to arguments, and this "turns off" the part of the filter set to NA. So, for instance RG("A", NA, to) will return all values  $A \leq \pm 1$  (but still filtering out the NA values).

EQ function accepts NA in val argument, and this simply "turns off" the filter on the column returning all the elements in the column (but still filtering out the NA values).

IN(colName,values) function is converted to OR(EQ(colName,values[1]),EQ(colName,value[2]),...) hence, if values contains NA, the filter will return all the elements in the column (but still filtering out the NA values).

EQNA(colName) function can be used to select the NAs in the column, which are excluded by the other operators.

## Value

EQ,RG,IN,EQNA,NOT,AND,OR functions return an object inheriting from class 'DFI.FEXPR' to be used as row filter in DFI. subset function. print,toString,as.character functions return the string representation of an object of class 'DFI.FEXPR'.

## See Also

[DFI.subset](#page-6-1)

#### Examples

```
# create the following filter: 18 <= Age <= 55 & Married == TRUE
filter <- AND(RG('Age',18,55),EQ('Married',TRUE))
```

```
# create the following filter: Age == 25 | Married == TRUE | Name == 'John'
filter <- OR(EQ('Age',25),EQ('Married',TRUE),EQ('Name','John'))
```
ub *Binary search based upper bound operation*

## **Description**

Returns the index pointing to the first element in the vector that is greater than valueToSearch. The behavior is the same as C++ std::upper\_bound function, hence, if the vector is empty it or if valueToSearch is greater than the last element of the vector, it returns length(sortedValues) + 1.

The functions suffixed with the vector type (ubNumeric,ubLogical etc.) can be used ONLY with the specified type, otherwise the vector is coerced, and they are (hopefully negligibly) faster then the generic ub function.

For information about NAs handling see details section.

 $\mu$ b 15

## Usage

```
ub(sortedValues, valueToSearch)
ubInteger(sortedValues, valueToSearch)
ubNumeric(sortedValues, valueToSearch)
ubLogical(sortedValues, valueToSearch)
ubCharacter(sortedValues, valueToSearch)
```
## Arguments

```
sortedValues A sorted atomic vector of type numeric, integer, logical or character
valueToSearch The value to search. If equal to NA, length(sortedValues)+1 is returned.
```
## Details

ub\* functions expect sortedValues to be a vector sorted ascending (duplicated values are allowed). Since the binary search functions rely on values comparison (using < operator) and NA cannot be compared by definition, if sortedValues vector contains NA, the result is unpredictable and NO warning is given. Hence remove them before calling these functions.

## Value

The index pointing to the first element in the vector that is not less than (i.e. greater or equal to) valueToSearch.

## References

See http://en.cppreference.com/w/cpp/algorithm/lower\_bound

```
ub(c(1,4,5,5,7,9),5) # returns 5
ub(c(1,4,5,5,7,9),10) # returns 7
ub(numeric(),10) # returns 1
```
# <span id="page-15-0"></span>**Index**

∗Topic iteration bsearchtools-package, [2](#page-1-0) ∗Topic manip bsearchtools-package, [2](#page-1-0) ∗Topic package bsearchtools-package, [2](#page-1-0) ∗Topic programming bsearchtools-package, [2](#page-1-0) AND, *[8](#page-7-0)* AND *(*rowfilters.DFI*)*, [13](#page-12-0) as.character.DFI.FEXPR *(*rowfilters.DFI*)*, [13](#page-12-0) as.data.frame.DFI *(*DFI.coercion*)*, [5](#page-4-0) as.DFI *(*DFI*)*, [4](#page-3-0) as.matrix.DFI *(*DFI.coercion*)*, [5](#page-4-0) bsearchtools *(*bsearchtools-package*)*, [2](#page-1-0) bsearchtools-package, [2](#page-1-0) data.table, *[2](#page-1-0)* DFI, [4,](#page-3-0) *[5](#page-4-0)[–9](#page-8-0)* DFI.coercion, [5](#page-4-0) DFI.getIndex, *[4,](#page-3-0) [5](#page-4-0)*, [6](#page-5-0) DFI.indexes, *[4,](#page-3-0) [5](#page-4-0)*, [7](#page-6-0) DFI.subset, *[4,](#page-3-0) [5](#page-4-0)*, [7,](#page-6-0) *[14](#page-13-0)* DFI.unWrap, *[4,](#page-3-0) [5](#page-4-0)*, [8](#page-7-0) EQ, *[8](#page-7-0)* EQ *(*rowfilters.DFI*)*, [13](#page-12-0) EQNA *(*rowfilters.DFI*)*, [13](#page-12-0) IN, *[8](#page-7-0)* IN *(*rowfilters.DFI*)*, [13](#page-12-0) indexesEqualTo, [9](#page-8-0) indexesEqualToCharacter *(*indexesEqualTo*)*, [9](#page-8-0) indexesEqualToInteger *(*indexesEqualTo*)*,  $\mathbf{Q}$ indexesEqualToLogical *(*indexesEqualTo*)*, [9](#page-8-0)

indexesEqualToNumeric *(*indexesEqualTo*)*, [9](#page-8-0) indexesInRange, [10](#page-9-0) indexesInRangeCharacter *(*indexesInRange*)*, [10](#page-9-0) indexesInRangeInteger *(*indexesInRange*)*, [10](#page-9-0) indexesInRangeLogical *(*indexesInRange*)*, [10](#page-9-0) indexesInRangeNumeric *(*indexesInRange*)*, [10](#page-9-0) indexesMerge, [11](#page-10-0) intersectIndexesList *(*indexesMerge*)*, [11](#page-10-0) is.DFI *(*DFI*)*, [4](#page-3-0) lb, [11](#page-10-0) lbCharacter *(*lb*)*, [11](#page-10-0) lbInteger *(*lb*)*, [11](#page-10-0) lbLogical *(*lb*)*, [11](#page-10-0) lbNumeric *(*lb*)*, [11](#page-10-0) NOT, *[8](#page-7-0)* NOT *(*rowfilters.DFI*)*, [13](#page-12-0) OR, *[8](#page-7-0)* OR *(*rowfilters.DFI*)*, [13](#page-12-0) order, *[2](#page-1-0)* print.DFI *(*DFI*)*, [4](#page-3-0) print.DFI.FEXPR *(*rowfilters.DFI*)*, [13](#page-12-0) RG, *[8](#page-7-0)*

RG *(*rowfilters.DFI*)*, [13](#page-12-0) rowfilters.DFI, *[7](#page-6-0)*, [13](#page-12-0)

sort, *[2](#page-1-0)*

toString.DFI.FEXPR *(*rowfilters.DFI*)*, [13](#page-12-0)

ub, [14](#page-13-0) ubCharacter *(*ub*)*, [14](#page-13-0) INDEX  $17$ 

ubInteger *(*ub *)* , [14](#page-13-0) ubLogical *(*ub *)* , [14](#page-13-0) ubNumeric *(*ub *)* , [14](#page-13-0) unionIndexesList *(*indexesMerge *)* , [11](#page-10-0)